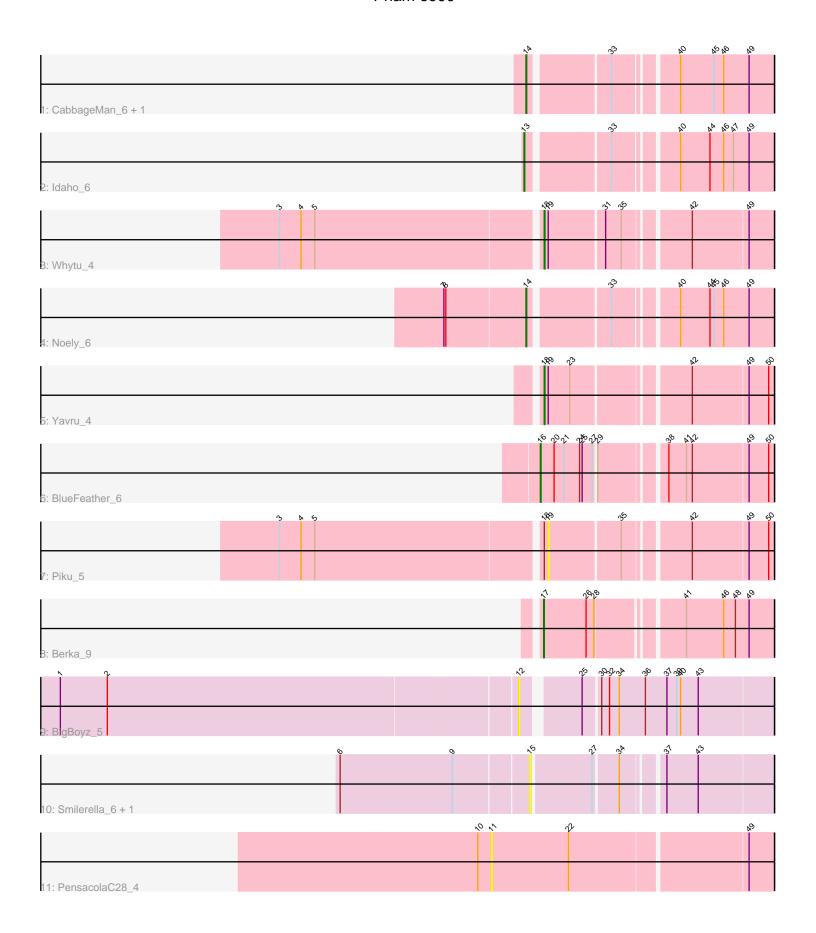

Note: Tracks are now grouped by subcluster and scaled. Switching in subcluster is indicated by changes in track color. Track scale is now set by default to display the region 30 bp upstream of start 1 to 30 bp downstream of the last possible start. If this default region is judged to be packed too tightly with annotated starts, the track will be further scaled to only show that region of the ORF with annotated starts. This action will be indicated by adding "Zoomed" to the title. For starts, yellow indicates the location of called starts comprised solely of Glimmer/GeneMark auto-annotations, green indicates the location of called starts with at least 1 manual gene annotation.

# Pham 6990 Report

This analysis was run 04/28/24 on database version 559.

Pham number 6990 has 13 members, 6 are drafts.

Phages represented in each track:

- Track 1 : CabbageMan\_6, Corgi\_8
- Track 2 : Idaho 6
- Track 3: Whytu\_4
- Track 4 : Noély 6
- Track 5 : Yavru 4
- Track 6 : BlueFeather 6
- Track 7: Piku 5
- Track 8 : Berka\_9
- Track 9 : BigBoyz 5
- Track 10 : Smilerella\_6, MoRicky\_6
- Track 11 : PensacolaC28\_4

# Summary of Final Annotations (See graph section above for start numbers):

The start number called the most often in the published annotations is 14, it was called in 2 of the 7 non-draft genes in the pham.

Genes that call this "Most Annotated" start:

CabbageMan\_6, Corgi\_8, Noely\_6,

Genes that have the "Most Annotated" start but do not call it:

Genes that do not have the "Most Annotated" start:

• Berka\_9, BigBoyz\_5, BlueFeather\_6, Idaho\_6, MoRicky\_6, PensacolaC28\_4, Piku\_5, Smilerella\_6, Whytu\_4, Yavru\_4,

## Summary by start number:

## Start 11:

- Found in 1 of 13 (7.7%) of genes in pham
- No Manual Annotations of this start.
- Called 100.0% of time when present
- Phage (with cluster) where this start called: PensacolaC28\_4 (singleton),

### Start 12:

- Found in 1 of 13 (7.7%) of genes in pham
- No Manual Annotations of this start.
- Called 100.0% of time when present
- Phage (with cluster) where this start called: BigBoyz\_5 (GH),

## Start 13:

- Found in 1 of 13 (7.7%) of genes in pham
- Manual Annotations of this start: 1 of 7
- Called 100.0% of time when present
- Phage (with cluster) where this start called: Idaho\_6 (FE),

### Start 14:

- Found in 3 of 13 (23.1%) of genes in pham
- Manual Annotations of this start: 2 of 7
- Called 100.0% of time when present
- Phage (with cluster) where this start called: CabbageMan\_6 (FE), Corgi\_8 (FE), Noely\_6 (FE),

### Start 15:

- Found in 2 of 13 (15.4%) of genes in pham
- No Manual Annotations of this start.
- Called 100.0% of time when present
- Phage (with cluster) where this start called: MoRicky\_6 (GH), Smilerella\_6 (GH),

#### Start 16:

- Found in 1 of 13 (7.7%) of genes in pham
- Manual Annotations of this start: 1 of 7
- Called 100.0% of time when present
- Phage (with cluster) where this start called: BlueFeather 6 (FE).

# Start 17:

- Found in 1 of 13 (7.7%) of genes in pham
- Manual Annotations of this start: 1 of 7
- Called 100.0% of time when present
- Phage (with cluster) where this start called: Berka\_9 (FE),

#### Start 18:

- Found in 3 of 13 (23.1%) of genes in pham
- Manual Annotations of this start: 2 of 7
- Called 66.7% of time when present
- Phage (with cluster) where this start called: Whytu\_4 (FE), Yavru\_4 (FE),

#### Start 19:

- Found in 3 of 13 (23.1%) of genes in pham
- No Manual Annotations of this start.
- Called 33.3% of time when present
- Phage (with cluster) where this start called: Piku 5 (FE),

## Summary by clusters:

There are 3 clusters represented in this pham: singleton, FE, GH,

Info for manual annotations of cluster FE:

- •Start number 13 was manually annotated 1 time for cluster FE.
- •Start number 14 was manually annotated 2 times for cluster FE.
- •Start number 16 was manually annotated 1 time for cluster FE.
- •Start number 17 was manually annotated 1 time for cluster FE.
- •Start number 18 was manually annotated 2 times for cluster FE.

#### Gene Information:

Gene: Berka\_9 Start: 5559, Stop: 5885, Start Num: 17

Candidate Starts for Berka\_9:

(Start: 17 @5559 has 1 MA's), (26, 5622), (28, 5634), (41, 5751), (46, 5808), (48, 5826), (49, 5847),

Gene: BigBoyz\_5 Start: 4733, Stop: 5089, Start Num: 12

Candidate Starts for BigBoyz\_5:

(1, 4046), (2, 4118), (12, 4733), (25, 4805), (30, 4829), (32, 4841), (34, 4856), (36, 4895), (37, 4928), (39, 4943), (40, 4949), (43, 4976),

Gene: BlueFeather 6 Start: 5026, Stop: 5355, Start Num: 16

Candidate Starts for BlueFeather 6:

(Start: 16 @5026 has 1 MA's), (20, 5047), (21, 5062), (24, 5086), (25, 5089), (27, 5104), (29, 5107), (38, 5197), (41, 5224), (42, 5233), (49, 5317), (50, 5347),

Gene: CabbageMan\_6 Start: 5272, Stop: 5613, Start Num: 14

Candidate Starts for CabbageMan\_6:

(Start: 14 @5272 has 2 MA's), (33, 5383), (40, 5470), (45, 5521), (46, 5536), (49, 5575),

Gene: Corgi 8 Start: 5439, Stop: 5780, Start Num: 14

Candidate Starts for Corgi 8:

(Start: 14 @5439 has 2 MA's), (33, 5550), (40, 5637), (45, 5688), (46, 5703), (49, 5742),

Gene: Idaho\_6 Start: 5238, Stop: 5582, Start Num: 13

Candidate Starts for Idaho\_6:

(Start: 13 @5238 has 1 MA's), (33, 5352), (40, 5439), (44, 5484), (46, 5505), (47, 5520), (49, 5544),

Gene: MoRicky 6 Start: 4887, Stop: 5225, Start Num: 15

Candidate Starts for MoRicky 6:

(6, 4614), (9, 4779), (15, 4887), (27, 4974), (34, 5010), (37, 5064), (43, 5112),

Gene: Noely\_6 Start: 5404, Stop: 5745, Start Num: 14

Candidate Starts for Noely\_6:

(7, 5281), (8, 5284), (Start: 14 @5404 has 2 MA's), (33, 5515), (40, 5602), (44, 5647), (45, 5653), (46, 5668), (49, 5707),

Gene: PensacolaC28 4 Start: 4668, Stop: 5081, Start Num: 11

Candidate Starts for PensacolaC28 4:

(10, 4647), (11, 4668), (22, 4782), (49, 5043),

Gene: Piku\_5 Start: 4746, Stop: 5063, Start Num: 19

Candidate Starts for Piku\_5:

(3, 4350), (4, 4383), (5, 4404), (Start: 18 @4740 has 2 MA's), (19, 4746), (35, 4851), (42, 4941), (49, 5025), (50, 5055),

Gene: Smilerella\_6 Start: 4887, Stop: 5225, Start Num: 15

Candidate Starts for Smilerella\_6:

(6, 4614), (9, 4779), (15, 4887), (27, 4974), (34, 5010), (37, 5064), (43, 5112),

Gene: Whytu\_4 Start: 4706, Stop: 5029, Start Num: 18

Candidate Starts for Whytu\_4:

(3, 4316), (4, 4349), (5, 4370), (Start: 18 @4706 has 2 MA's), (19, 4712), (31, 4793), (35, 4817), (42,

4907), (49, 4991),

Gene: Yavru\_4 Start: 4756, Stop: 5079, Start Num: 18

Candidate Starts for Yavru\_4:

(Start: 18 @4756 has 2 MA's), (19, 4762), (23, 4795), (42, 4957), (49, 5041), (50, 5071),